# Sight-Reading 101 Part I

# Objective: Reinforce Sight-Reading Fundamentals

Bell Work: Try out the choral warm-up on the next slide using syllables. If you do not have a pitch pipe app or a piano, just choose any note that is comfortable in your range as "Do."

Choir Sight Singing Warm-up

C. Butler

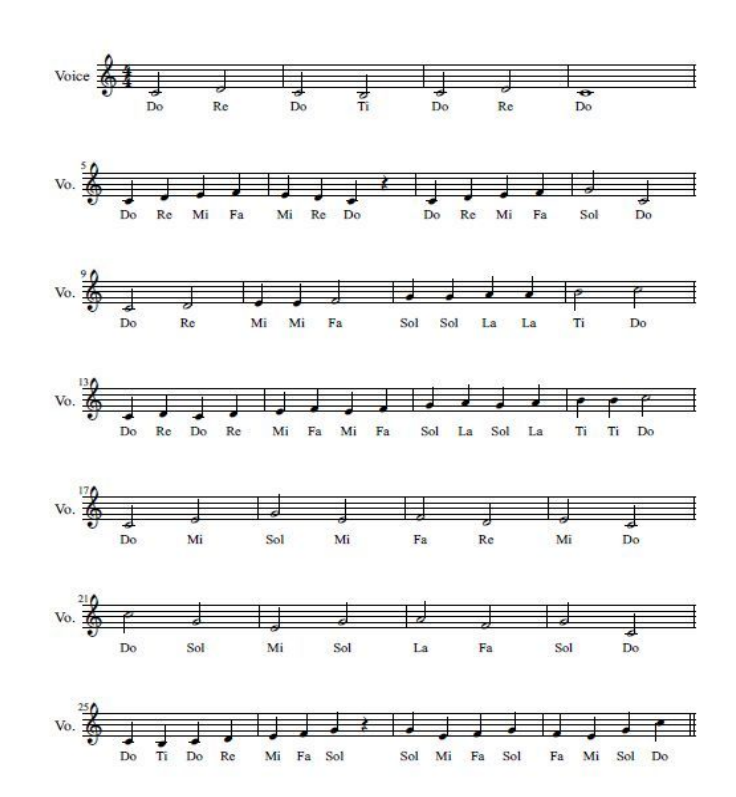

# First Things First!

One must know the names of the notes in your specific clef so that you can find "Do." "Do" is the most important syllable to find because it's "home." All songs begin at "home," go away from "home" and then come back "home."

## Treble Clef

The best readers can read in BOTH clefs despite their voice part. See if you can learn the lines and spaces in BOTH clefs starting with the Treble Clef

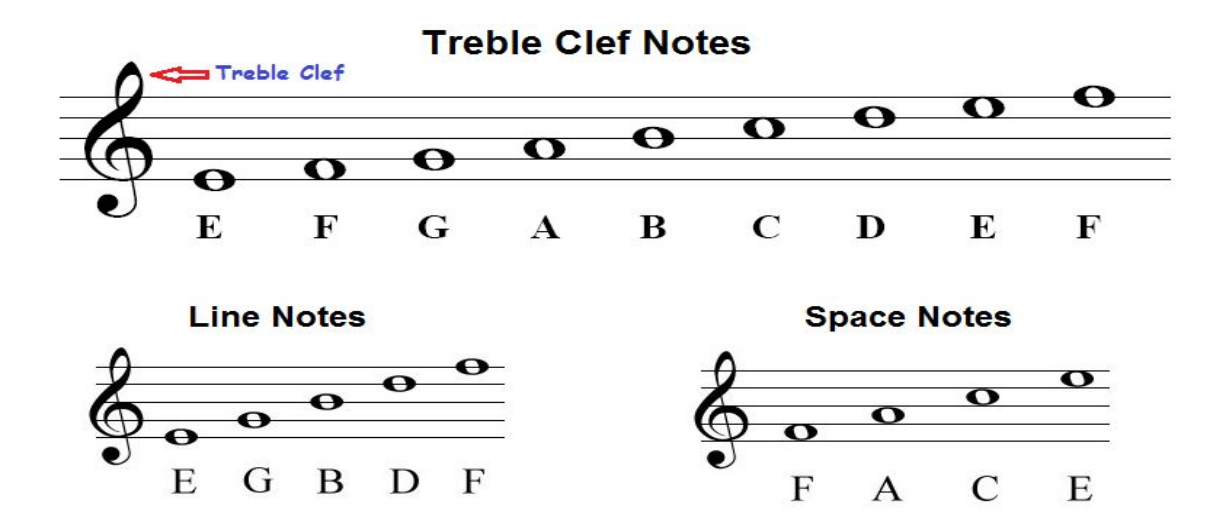

#### Bass Clef

Now for the Bass Clef

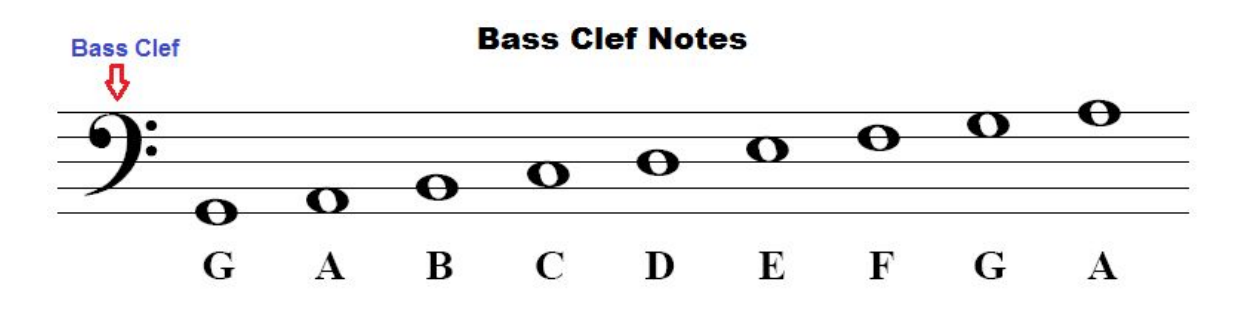

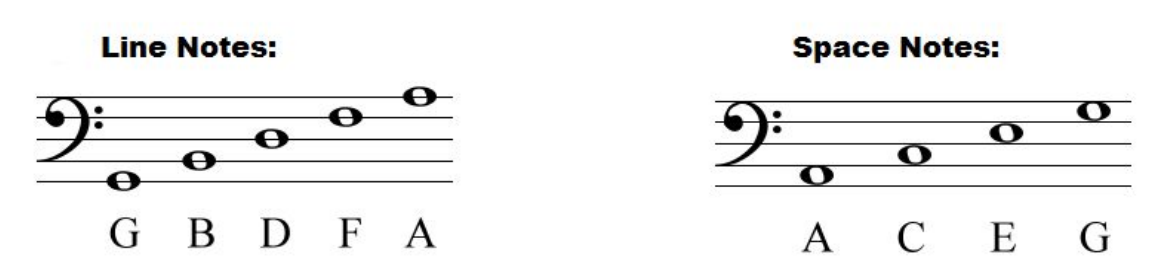

#### **Memorize**

Without looking at the previous slides, answer the following questions:

- 1. What are the lines of the BASS Clef?
- 2. What are the spaces of the TREBLE Clef?
- 3. What are the lines of the TREBLE Clef?
- 4. What are the spaces of the BASS Clef?

Review what you might have missed and keep practicing until you have committed these to memory.

# Ledger Lines

Ledger lines are small lines that extend the staff either higher or lower. Treat these small lines as if they were part of the staff. If the ledger lines are on top of the staff, you will go forward in the musical alphabet. If the lines are below the staff, you will go backwards in the alphabet.

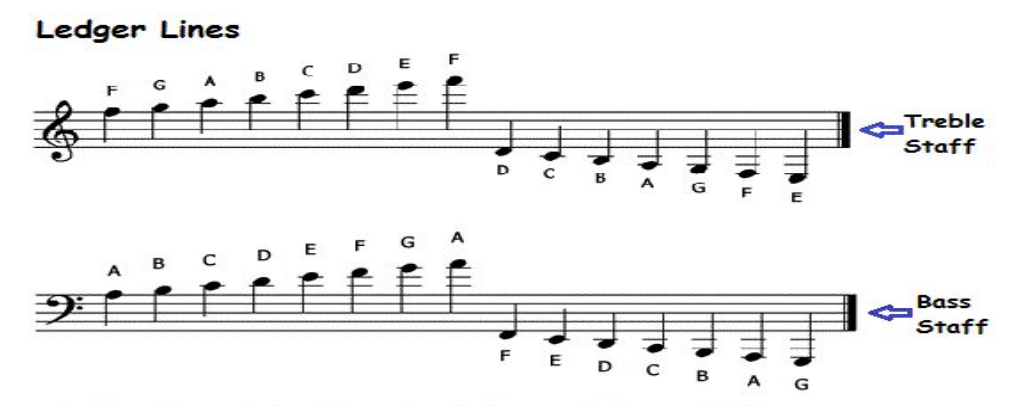

Ledger Line: A short line placed above or below a staff to accommodate notes higher or lower than the range of the staff.

#### Accidentals

There are 5 types of accidentals.

Flats- lower a pitch by a half step

Sharps- raise a pitch by half step

Double Flats- lower a pitch by a whole step

Double Sharps- raise a pitch by a whole step

Natural- cancels out a previous sharp or flat

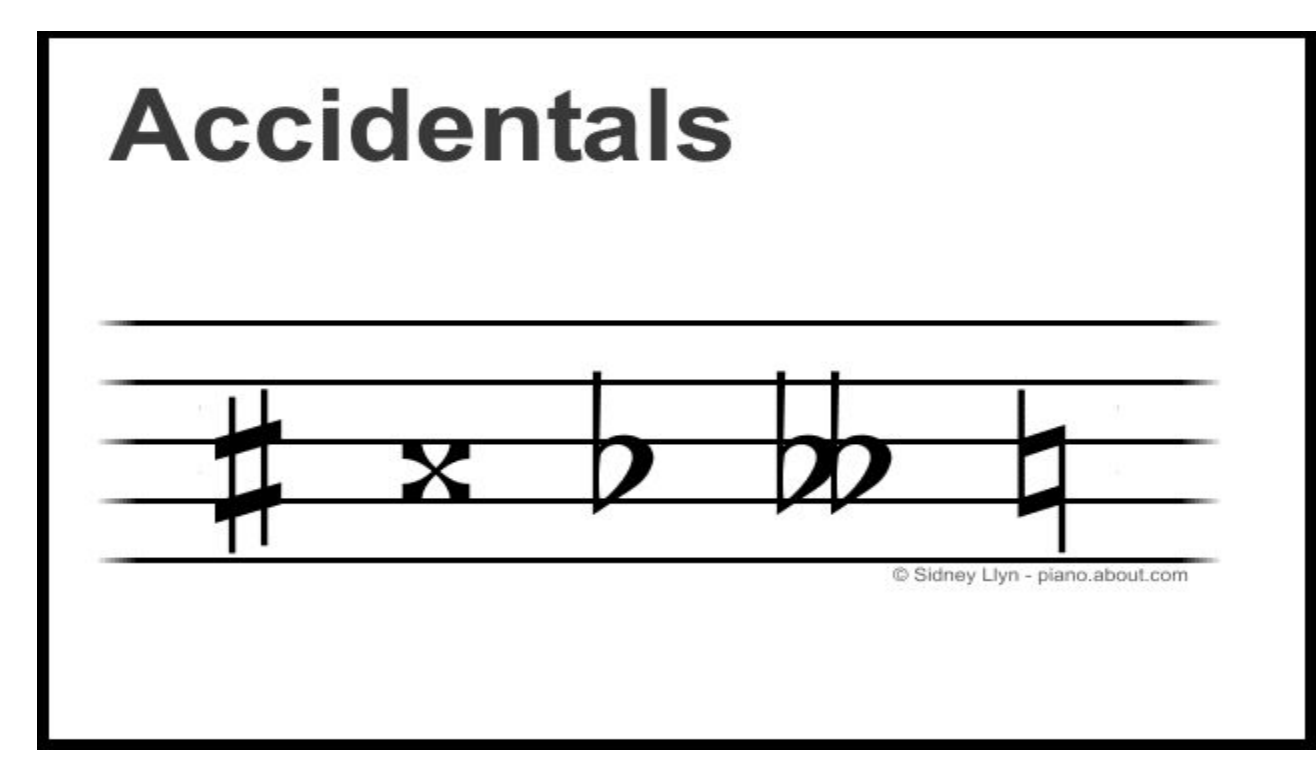

# Naming Notes with Accidentals

In order to correctly name a note with an accidental, pretend it's not there. What would that note name be if the accidental wasn't there? Once you have identified the note, then add the accidental. On the next slide, you can practice. Note that the key signature is Eb, meaning that every time you see an E, A, or B they are automatically flatted unless another accidental is next to the pitch.

# **Accidentals:**

- 1) Only last for a bar
- 2) Only affect the line or space in which they sit

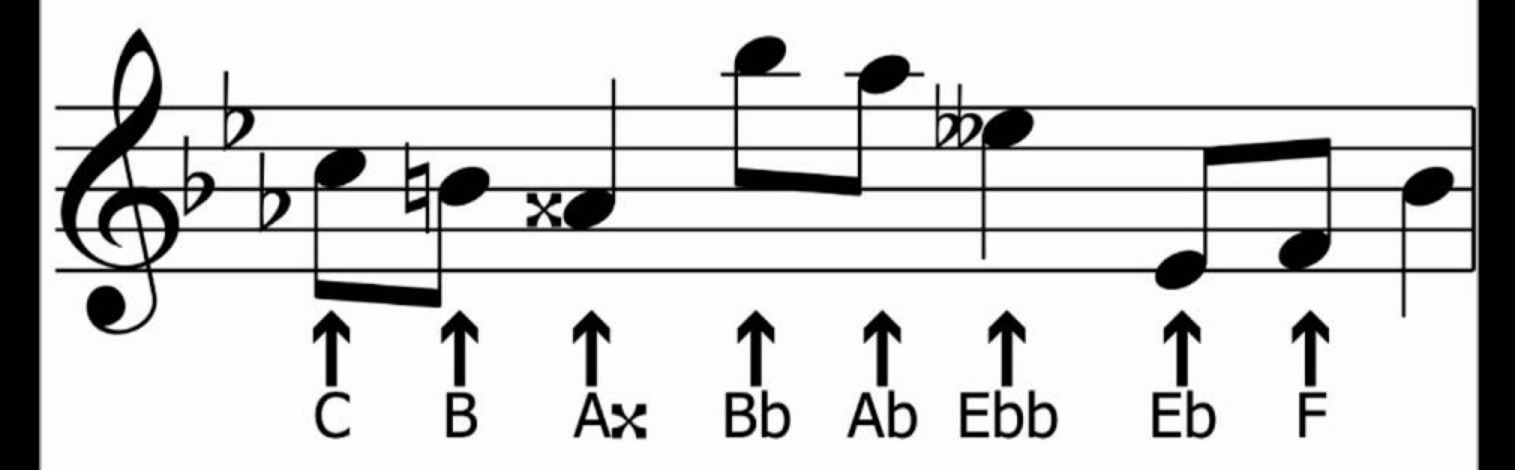

#### **Practice**

Go to musictheory.net

Click on "Exercises"

Make sure the settings are set to "Grand Staff." This will allow you to use all of the ledger lines as well as accidentals.

Can you get 25 correct answers?

#### Extra Practice

Continue on musictheory.net

See how many correct answers you can get in 1 minute. As you continue to practice, see if you can get more correct answers during that span of time. The faster you identify pitches on the staff, the better sight-reader you will be!

Happy note naming!